SAP ABAP table T7PIQPROG ACSTFT {Progression: Academic Standing for Financial Aid (Desc.)}

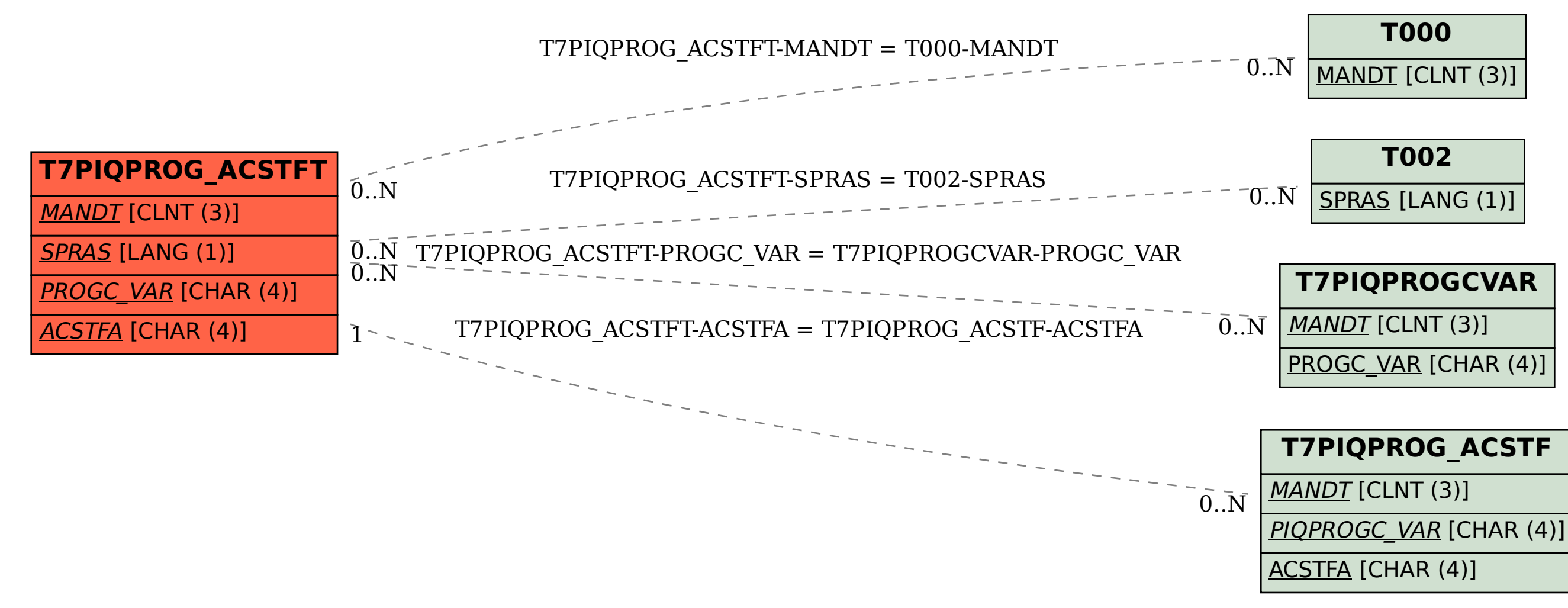